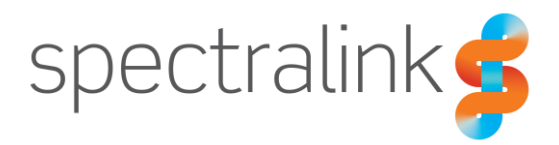

Spectralink Configuration Management System

# Release Notes

Spectralink CMS Software 2.5

#### **Copyright Notice**

© 2017-2019 Spectralink Corporation. All rights reserved. SpectralinkTM, the Spectralink logo and the names and marks associated with Spectralink's products are trademarks and/or service marks of Spectralink Corporation and are common law marks in the United States and various other countries. All other trademarks are property of their respective owners. No portion hereof may be reproduced or transmitted in any form or by any means, for any purpose other than the recipient's personal use, without the express written permission of Spectralink.

All rights reserved under the International and Pan-American Copyright Conventions. No part of this manual, or the software described herein, may be reproduced or transmitted in any form or by any means, or translated into another language or format, in whole or in part, without the express written permission of Spectralink Corporation.

Do not remove (or allow any third party to remove) any product identification, copyright or other notices.

Android™, Google™, Google Play™ and other marks are trademarks of Google, Inc.

#### **Notice**

Spectralink Corporation has prepared this document for use by Spectralink personnel and customers. The drawings and specifications contained herein are the property of Spectralink and shall be neither reproduced in whole or in part without the prior written approval of Spectralink, nor be implied to grant any license to make, use, or sell equipment manufactured in accordance herewith.

Spectralink reserves the right to make changes in specifications and other information contained in this document without prior notice, and the reader should in all cases consult Spectralink to determine whether any such changes have been made.

NO REPRESENTATION OR OTHER AFFIRMATION OF FACT CONTAINED IN THIS DOCUMENT INCLUDING BUT NOT LIMITED TO STATEMENTS REGARDING CAPACITY, RESPONSE-TIME PERFORMANCE, SUITABILITY FOR USE, OR PERFORMANCE OF PRODUCTS DESCRIBED HEREIN SHALL BE DEEMED TO BE A WARRANTY BY SPECTRALINK FOR ANY PURPOSE, OR GIVE RISE TO ANY LIABILITY OF SPECTRALINK WHATSOEVER.

#### **Warranty**

The *Product Warranty and Software License and Warranty* and other support documents are available at [http://support.spectralink.com.](http://support.spectralink.com/)

#### **Contact Information**

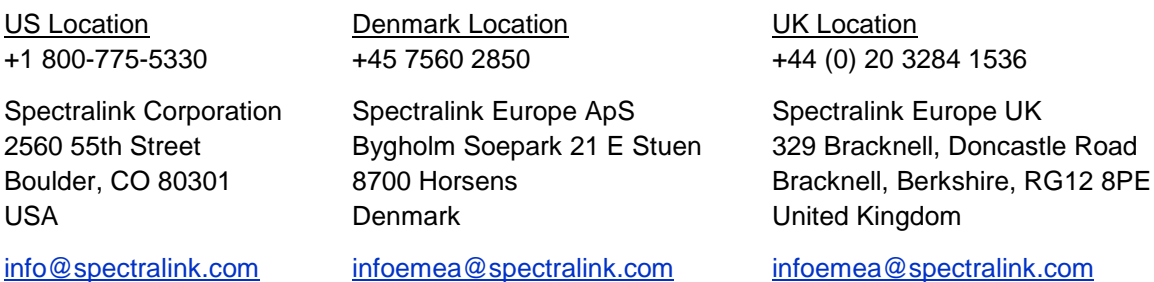

## **Contents**

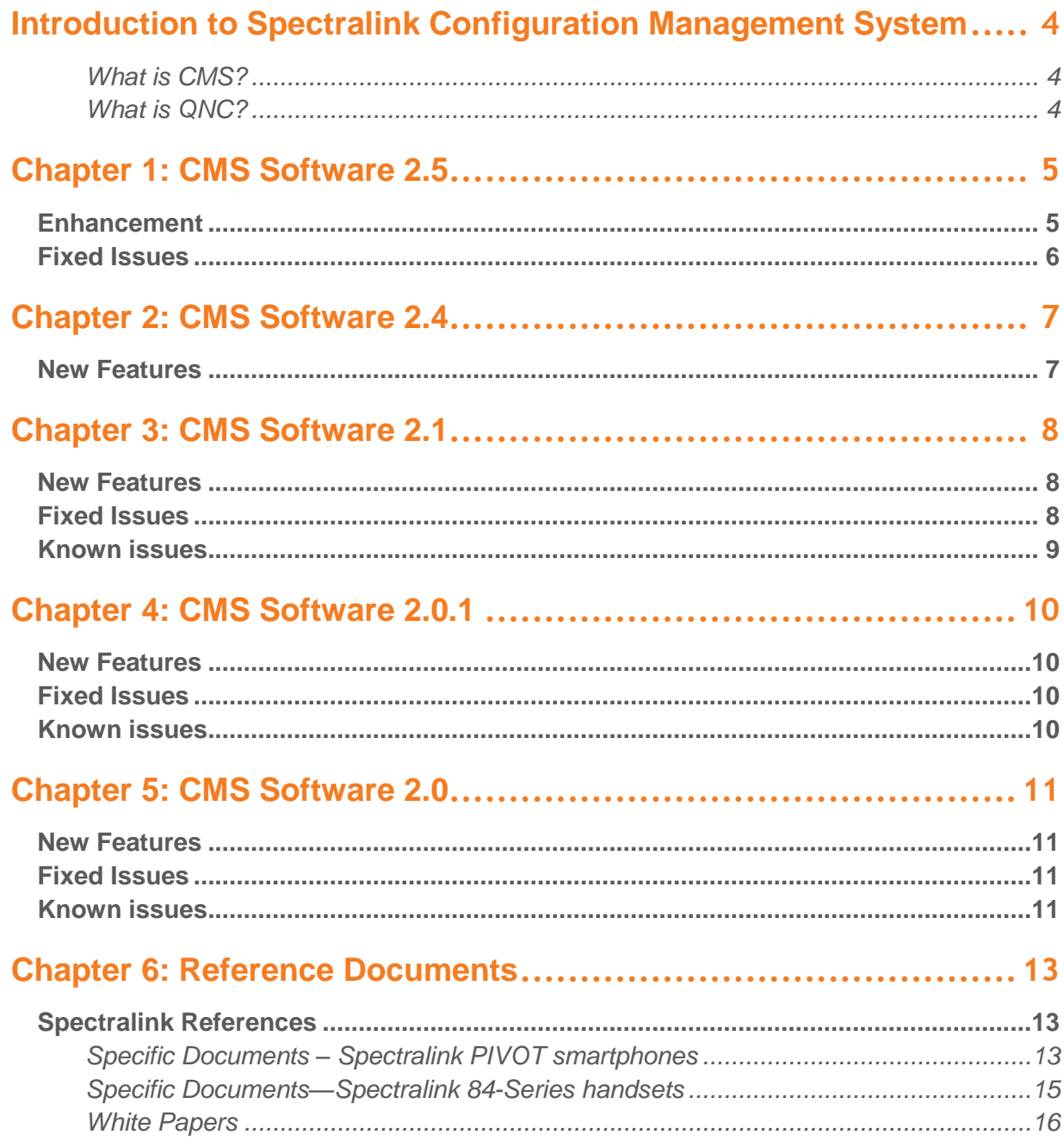

# <span id="page-3-0"></span>**Introduction to Spectralink Configuration Management System**

### <span id="page-3-1"></span>**What is CMS?**

The primary tool for administering a volume of devices is the CMS, the Configuration Management System. Spectralink 84-Series handsets and Spectralink PIVOT smartphones can be administered with CMS. CMS provides a GUI program that is opened in a browser and provides an easy and intuitive way to configure and manage the deployment of many devices.

An administrator can configure any handset or smartphone administrative setting in CMS, most of which are also available on the Admin menu of each device. In CMS, settings can be configured at the Device, Group or Enterprise level. These settings are picked up by the device when it heartbeats into CMS.

An administrator can "see" devices in the Device list. Each device provides information as part of its heartbeat and this information enables an administrator to check on vital activity and usage information.

CMS is designed to be the exclusive configuration method for Admin menu options. If phones are configured manually through their Admin menus, CMS will not "know" about these changes. Existing CMS configuration settings will overwrite any manual changes at the next heartbeat.

See *Spectralink CMS Administration Guide* for complete information.

CMS documents and software can be found at: [http://support.spectralink.com/products/wi](http://support.spectralink.com/products/wi-fi/cms)[fi/cms.](http://support.spectralink.com/products/wi-fi/cms)

### <span id="page-3-2"></span>**What is QNC?**

This document will refer to "QNC", a product developed by Spectralink for wireless provisioning.

Quick Network Connect utilizes a customized version of a commercially available Raspberry Pi to simplify the wireless provisioning of your Spectralink wireless handsets. CMS and QNC are designed to work together to provide a complete deployment solution.

When connected to a PC, QNC provides a browser-based GUI that provides you with the wireless configuration parameters you need to set in order for your Spectralink wireless handset to associate with the wireless LAN.

Once the configuration is completed, a connection between QNC and the handset loads the wireless parameters into the handset. See *Quick Network Connect Administration Guide* for complete information.

QNC documents and software can be found at:<http://support.spectralink.com/products/wi-fi/qnc>

## <span id="page-4-0"></span>**Chapter 1: CMS Software 2.5**

CMS Version: 2.5.0.1151

For use with the following PIVOT versions:

- PIVOT 2.5
- QNC Version 2.1.0.49

For use with the following 84-Series versions:

- 84-Series version 5.6.3.2192
- ONC Version 2.1.0.49

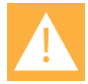

#### **Caution: CMS 2.5 and above compatibility**

Spectralink 84-Series must use R5.4.4 and above to operate with CMS 2.5.

CMS 2.5 was tested with PIVOT R2.5. However, CMS 2.5 should work with any PIVOT smartphone software version.

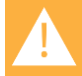

### **Caution: Capacity guidelines**

The R2.5 OVF requires 4 processors and 4GB. This configuration will handle up to 5000 devices based on our testing. Start with 500 devices and test. As you add each 100 devices beyond 500, add 10 seconds to the heartbeat interval up to a 5 minute interval for 5000 devices. Never try to accept more than 250 devices at a time.

### <span id="page-4-1"></span>*Enhancement*

A column for the Secondary SIP Extension has been added to enable searching for the SIP extension in the Device List.

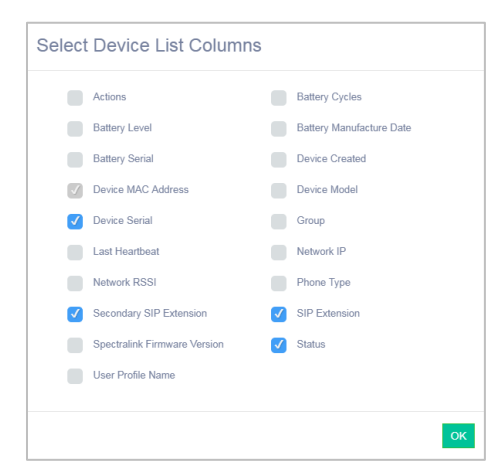

## <span id="page-5-0"></span>*Fixed Issues*

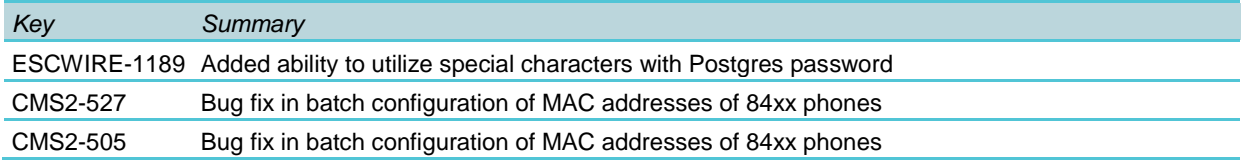

## <span id="page-6-0"></span>**Chapter 2: CMS Software 2.4**

CMS Version: 2.4.0.1143

For use with the following PIVOT versions:

- PIVOT 2.5
- QNC Version 2.1.0.18

For use with the following 84-Series versions:

- 84-Series version 5.4.4.2156
- QNC Version 2.1.0.18

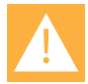

### **Caution: CMS 2.4 and above compatibility**

Spectralink 84-Series must use R5.4.4 and above to operate with CMS 2.4.

CMS 2.4 was tested with PIVOT R2.5. However, CMS 2.4 should work with any PIVOT smartphone software version.

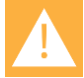

### **Caution: Capacity guidelines**

The R2.4 OVF requires 4 processors and 4GB. This configuration will handle up to 5000 devices based on our testing. Start with 500 devices and test. As you add each 100 devices beyond 500, add 10 seconds to the heartbeat interval up to a 5 minute interval for 5000 devices. Never try to accept more than 250 devices at a time.

### <span id="page-6-1"></span>*New Features*

CMS 2.4 is the first release to support the 84-Series handsets. After extensive testing and use in beta environments, Spectralink is pleased to release CMS R2.4 to general availability.

Aside from some UI changes, there are no significant edits to how CMS operates with PIVOT smartphones.

## <span id="page-7-0"></span>**Chapter 3: CMS Software 2.1**

CMS Version: 2.1.0.609

For use with the following versions:

- PIVOT 2.2
- PIVOT 2.0.0
- PIVOT 1.8.0
- QNC Version 1.0

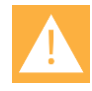

#### **Caution: CMS 2.0 and above compatibility**

CMS 2.0 and above will operate only with PIVOT R1.8, R2.0 or R2.1 and above. CMS 2.0 is not compatible with SLIC. Use QNC to gain wireless access.

### <span id="page-7-1"></span>*New Features*

- Enhancements to provide default values in CMS for some fields
- Ability to import features licenses
- Support for Barcode Camera Scanner functionality on PIVOTs
- Refinement of device level configuration
- <span id="page-7-2"></span>• Ability to clear values set at a given level

### *Fixed Issues*

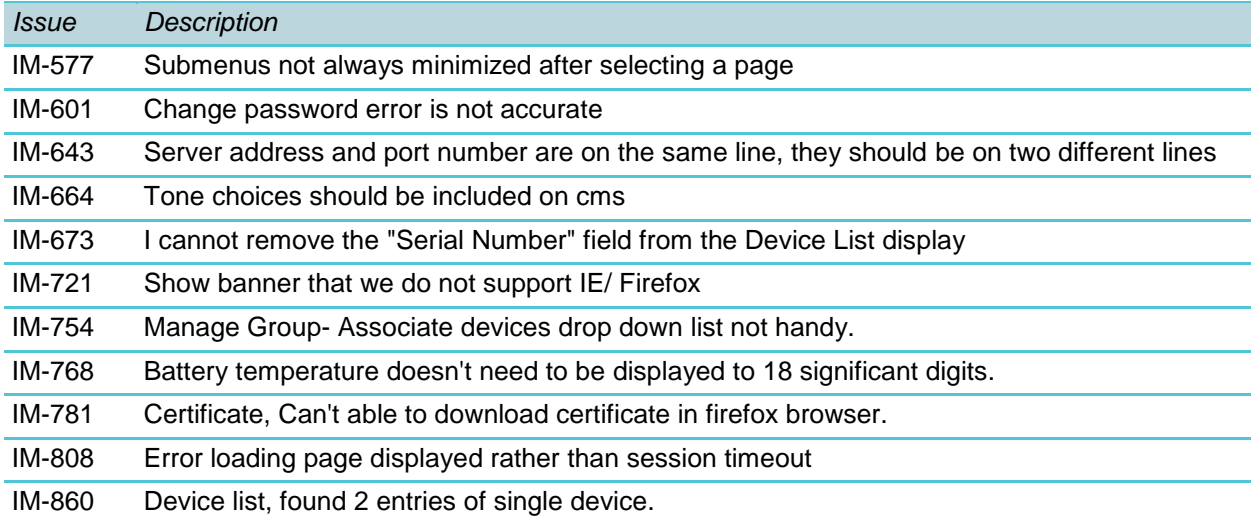

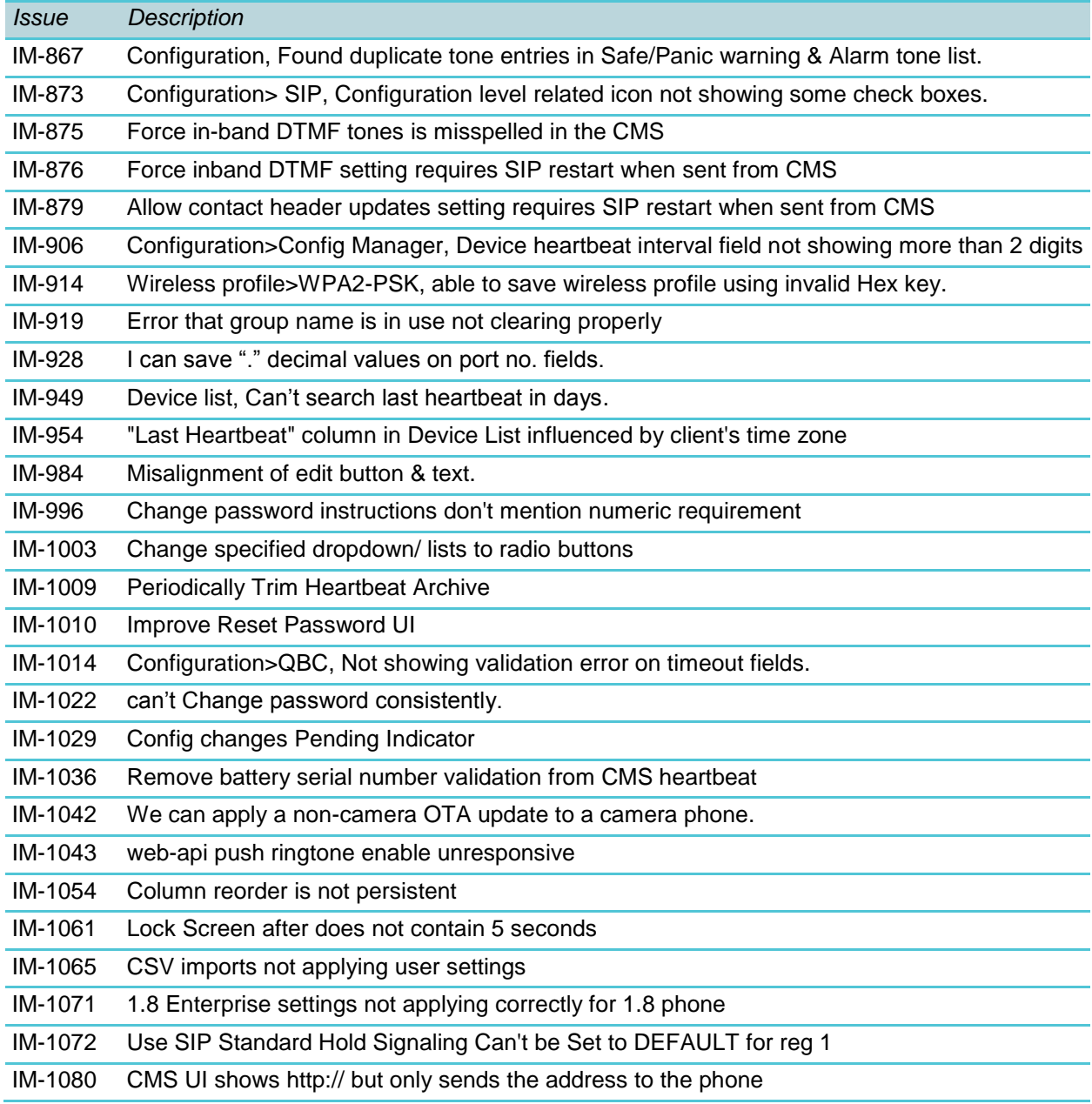

## <span id="page-8-0"></span>*Known issues*

*Issue Description*

## <span id="page-9-0"></span>**Chapter 4: CMS Software 2.0.1**

CMS Version: 2.0.1522.1704

For use with the following versions:

- PIVOT 2.1.0
- PIVOT 2.0.0
- PIVOT 1.8.0
- QNC Version 1.0.81

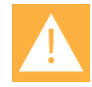

### **Caution: CMS 2.0 and above compatibility**

CMS 2.0 and above will operate only with PIVOT R1.8, R2.0 or R2.1 and above. CMS 2.0 is not compatible with SLIC. Use QNC to gain wireless access.

### <span id="page-9-1"></span>*New Features*

<span id="page-9-2"></span>• None

### *Fixed Issues*

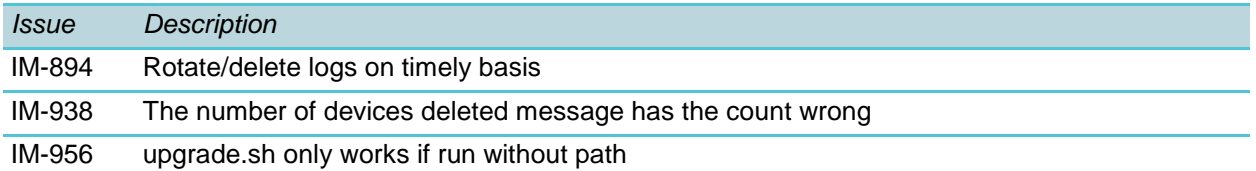

### <span id="page-9-3"></span>*Known issues*

*Issue Description*

# <span id="page-10-0"></span>**Chapter 5: CMS Software 2.0**

CMS Version: 2.0.1496.1665

For use with the following versions:

- PIVOT 2.1.0
- PIVOT 2.0.0
- PIVOT 1.8.0
- QNC Version 1.0.81

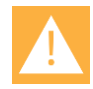

### **Caution: CMS 2.0 and above compatibility**

CMS 2.0 and above will operate only with PIVOT R1.8, R2.0 or R2.1 and above. CMS 2.0 is not compatible with SLIC. Use QNC to gain wireless access.

### <span id="page-10-1"></span>*New Features*

CMS 2.0 is a complete redesign of the CMS product. Features of the new version include

- An enhanced, more responsive and intuitive user interface
- Ability to service a greater number of devices
- A robust and simplified database structure
- <span id="page-10-2"></span>• Full control of the PIVOT phone administration

### *Fixed Issues*

CMS 2.0 is a complete redesign of the CMS product. Refer to the Known Issues section below for a list of issues that exist in CMS 2.0 that are targeted for the next release.

### <span id="page-10-3"></span>*Known issues*

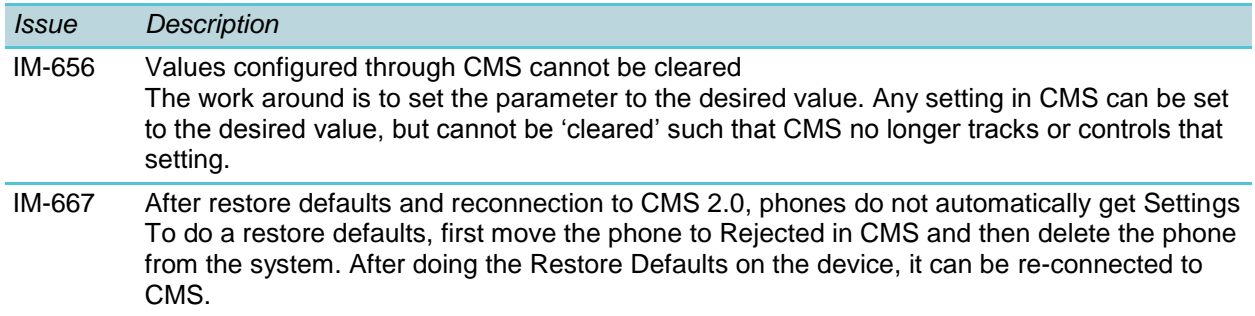

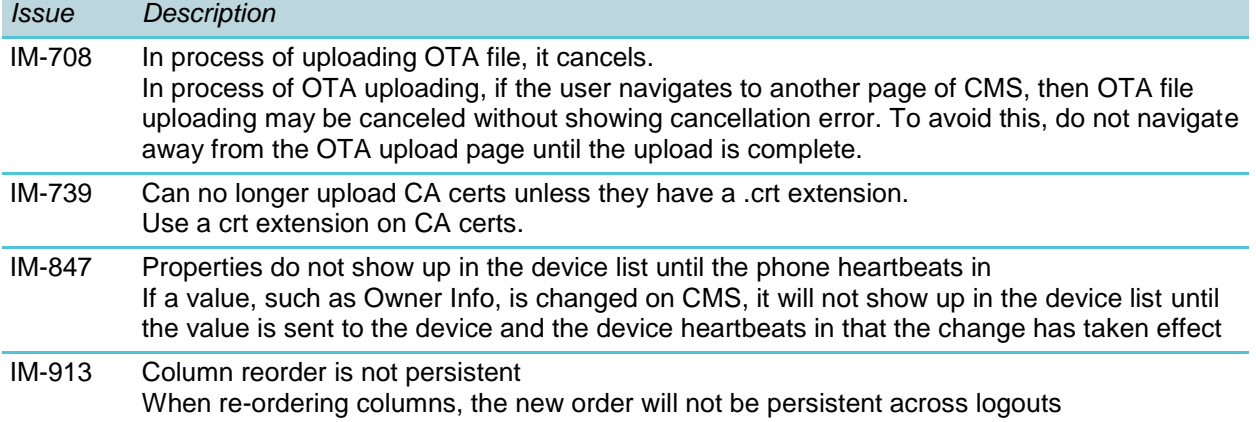

# <span id="page-12-0"></span>**Chapter 6: Reference Documents**

<span id="page-12-1"></span>Please consult your support representative for all questions and issues about this product.

## *Spectralink References*

All Spectralink documents are available at [http://support.spectralink.com.](http://support.spectralink.com/)

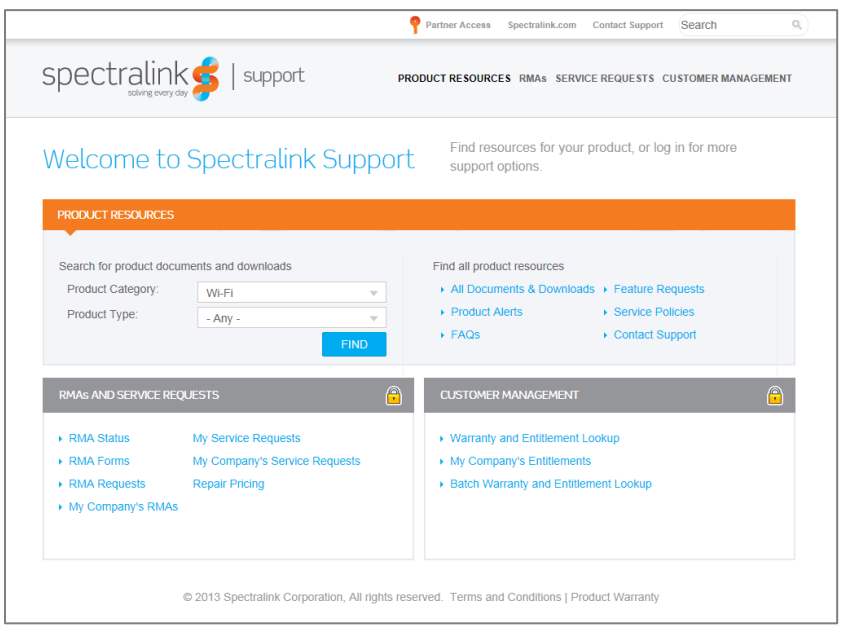

### **To go to a specific product page:**

Select the Product Category and Product Type from the dropdown lists and then select the product from the next page. All resources for that particular product are displayed by default under the All tab. Documents, downloads and other resources are sorted by the date they were created so the most recently created resource is at the top of the list. You can further sort the list by the tabs across the top of the list to find exactly what you are looking for. Click the title to open the link. PIVOT documents are available at [http://support.spectralink.com/pivot.](http://support.spectralink.com/pivot)

### <span id="page-12-2"></span>**Specific Documents – Spectralink PIVOT smartphones**

PIVOT documents are available on the Spectralink support site at [http://support.spectralink.com/pivot.](http://support.spectralink.com/pivot)

AP Configuration Guides show you how to correctly configure access points and WLAN controllers (if applicable) and identify the optimal settings that support Spectralink 87-Series smartphones. The guides are available on the View Certified page on the Spectralink support site at [http://support.spectralink.com/view.](http://support.spectralink.com/view)

*Quick Network Connect Administration Guide QNC* provides step-by-step instructions for configuring wireless settings required for the smartphones to associate with the wireless LAN. QNC software and documents are available on the Spectralink support site at [http://support.spectralink.com/products/wi-fi/qnc.](http://support.spectralink.com/products/wi-fi/qnc)

*Spectralink Configuration Management System Administration Guide* The CMS Administration Guide provides information about every setting and option available to the administrator on PIVOT and CMS. Time-saving shortcuts, troubleshooting tips and other important maintenance instructions are also found in this document. CMS software and documents are available on the Spectralink support site at [http://support.spectralink.com/cms.](http://support.spectralink.com/cms)

*PIVOT by Spectralink Deployment Guide* The Deployment Guide provides sequential information for provisioning and deploying the smartphones. It covers deployment using QNC and CMS as well as manual deployment.

*PIVOT by Spectralink Configuration Guide* The PIVOT Configuration Guide provides detailed information about PIVOT menu items that have been developed specifically for the PIVOT smartphone.

*PIVOT by Spectralink Wi-Fi Security Implementation Guide* Wi-Fi security prevents unauthorized over-the-air access to network components and the sensitive data that resides there. This Guide discusses the various method and explains how to implement each of them.

*PIVOT 8744 Barcode Administration Guide* This Administration Guide supports the PIVOT 8744 model which includes the onboard camera which can be configured to function as a barcode scanner. It provides information about supported symbologies for this model.

*PIVOT 8753 Barcode Administration Guide* This Administration Guide supports the PIVOT 8753 model which incorporates a barcode reader. It provides detailed information about supported symbologies for this model.

*PIVOT by Spectralink QBC Administration Guide* Provides instruction for implementation of the Quick Barcode Connector application. The *PIVOT by Spectralink User Guide* contains information about using with the smartphone feature.

*PIVOT by Spectralink Application Installation Guide* The Applications Installation Guide provides detailed information about deploying any type of application, using an app store or MDM and manual processes for loading applications on the Spectralink 87-Series smartphone.

*PIVOT by Spectralink User Guide* The User Guide provides detailed information about using the features of the 87-Series smartphones.

*PIVOT by Spectralink Web Developer's Guide* The Web Developer's Guide provides Web application creators with information for developing and deploying Web applications that interface with Spectralink smartphones.

*Best Practices for Deploying Spectralink 87-Series PIVOT Hand*sets provides detailed information on wireless LAN layout, network infrastructure, QoS, security and subnets. For information on IP PBX and softswitch vendors, see *PIVOT by Spectralink Call Server Interoperability Guide*.

#### <span id="page-14-0"></span>**Specific Documents—Spectralink 84-Series handsets**

The *Spectralink 84-Series Wireless Telephone Administration Guide* provides a comprehensive list of every parameter available on Spectralink 84-Series Wireless Telephones.

*Spectralink 84 Series Wireless Telephone Deployment Guide Using Spectralink CMS* This document introduces deployment concepts and the methods of provisioning the 84-Series handsets when using CMS as your provisioning server.

*Spectralink Configuration Management System Administration Guide* The CMS Administration Guide provides information about every setting and option available to the administrator on Spectralink 84-Series handsets and CMS. Time-saving shortcuts, troubleshooting tips and other important maintenance instructions are also found in this document. CMS software and documents are available on the Spectralink support site at [http://support.spectralink.com/cms.](http://support.spectralink.com/cms)

*Spectralink 84-Series Wireless Telephone Deployment Guide* This document introduces deployment concepts and the methods of provisioning the 84-Series handsets in any type of facility when not using CMS as a provisioning server.

*Barcode Administration Guide* Provides information about barcode symbologies and how to configure and implement the barcode feature on the handset. The *Spectralink 84-Series User Guide* also contains information about using the barcode feature.

*Quick Barcode Connector Administration Guide* Provides instruction for implementation of the barcode application. The *Spectralink 84-Series User Guide* contains information about using the barcode feature.

The *Spectralink 84-Series User Guide* offers comprehensive instructions on using each of the features deployed on the handsets.

The *Web Configuration Utility User Guide* is used for troubleshooting in certain isolated cases as explained in the text.

For information on IP PBX and softswitch vendors, see the *Spectralink 84-Series Call Server Interoperability Guide*.

For information about combining Polycom desksets and Spectralink 84-Series handsets in the same facility, see the *Interoperability Guide: Spectralink 84-Series Wireless Telephones and Polycom Desksets.*

AP Configuration Guides explain how to correctly configure access points and WLAN controllers (if applicable) and identify the optimal settings that support Spectralink 84-Series handsets.

Technical Bulletins and Feature Descriptions explain workarounds to existing issues and provides expanded descriptions and examples.

Release Notes describe the new and changed features, and resolved issues in the latest version of the software. Find them in the Downloads section of the support site.

#### <span id="page-15-0"></span>**White Papers**

Spectralink White Papers are available at [http://www.spectralink.com/resources/white-papers.](http://www.spectralink.com/resources/white-papers)

For the Spectralink 84-Series Wireless Telephones, please refer to *Best Practices Guide for Deploying Spectralink 84-Series Handsets* for detailed information on wireless LAN layout, network infrastructure, QoS, security and subnets.

For additional details on RF deployment please see *The challenges of ensuring excellent voice quality in a Wi-Fi workplace* and *Deploying Enterprise-Grade Wi-Fi Telephony*.

These White Papers identify issues and solutions based on Spectralink's extensive experience in enterprise-class Wi-Fi telephony. It provides recommendations for ensuring that a network environment is adequately optimized for use with Spectralink Wireless Telephones.

\*\*\*\*END OF DOCUMENT\*\*\*\*